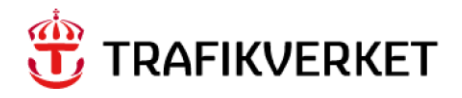

# **MPS Documentation Samgods 1.2.1 Report**

#### **Trafikverket**

Trafikverket, Box 388, 831 25 Östersund. Besöksadress: Kyrkgatan 43 B. Telefon: 0771-921 921, Texttelefon: 010-123 99 97

Dokumenttitel: MPS Documentation Författare: Jonas Andersson Dokumentdatum: 2023-02-21

Kontaktperson: Petter Hill, PLep

# **Content**

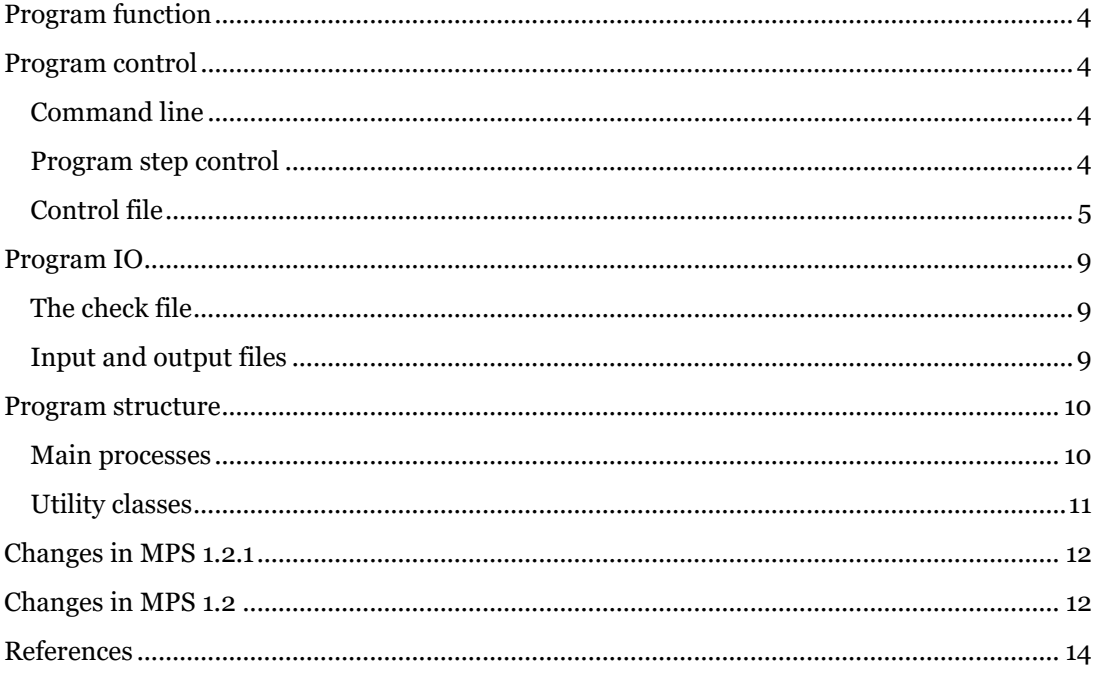

# MPS.jar version 1.2.1

This document describes the java program MPS version 1.2.1 used in Samgods version 1.2.1. The main purpose is to provide information about the program function, control, IO and structure. Finally, a short list of changes and a reference list is provided.

# <span id="page-3-0"></span>Program function

The main purpose of the program is to generate a standard input file in MPS format for the Linear Programming software, as described in Edwards (2015) chapter 4. MPS uses the output from standard LogMod, as input data.

The program also has some secondary purposes. One is to extract data from the Linear Programming output and generate marginal cost LOS files as input to LogMod. Another is to generate LPX files by merging previous LogMod output with alternative solutions according to the Linear Programming output.

The program is a console application. It is controlled by command line parameters, and a control file containing various input parameters.

# <span id="page-3-1"></span>Program control

Parameters given in the command line call control the program, both from information in the call itself and from information in a control file.

<span id="page-3-2"></span>Command line

Example:

# java –Xmx8g –Xms4048m -jar MPS.jar JCMW mps.ctl ITR=1

MPS is a java application so the first part is the command "java" which calls up the java virtual machine. If necessary this part can contain a search path, e.g. "C:\Program Files\Java\jre7\bin\java.exe".

Here, the following command line parameters are available:

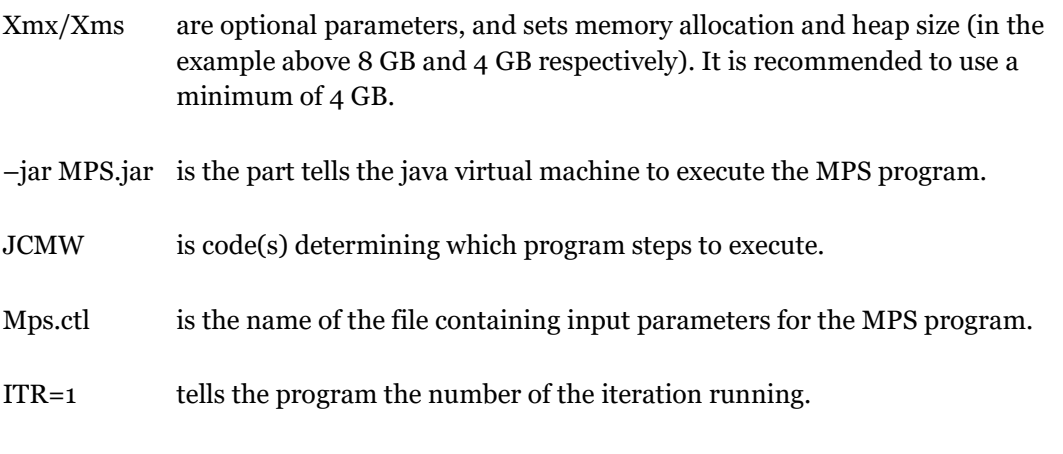

#### <span id="page-3-3"></span>Program step control

The following program steps can be required using the command line letters:

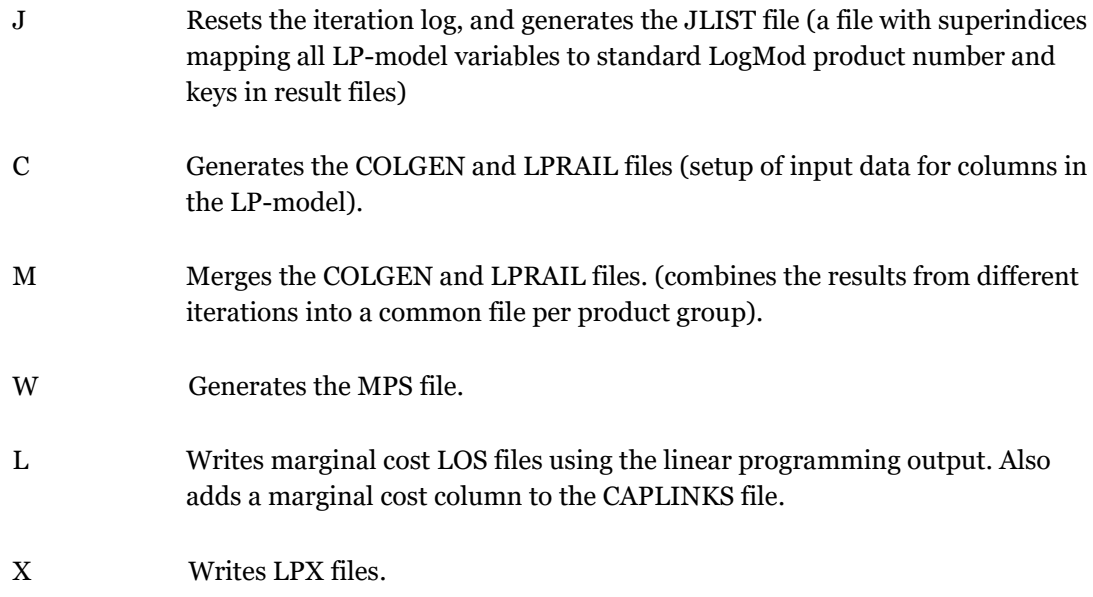

#### <span id="page-4-0"></span>Control file

The control file, .ctl, provide further information. The control file parameters are explained i[n Table 1.](#page-4-1) Required parameters are marked with black text. Optional parameters are marked with blue text.

The control file may contain comments on separate lines. Comments are added by putting a dash at the beginning of the line, for example:

*- directories*

<span id="page-4-1"></span>**Table 1 Control file parameters, including a description and example values. The notation [i], [v], [k] and [f] refers to replaced fields in file names and is marked with a\*.**

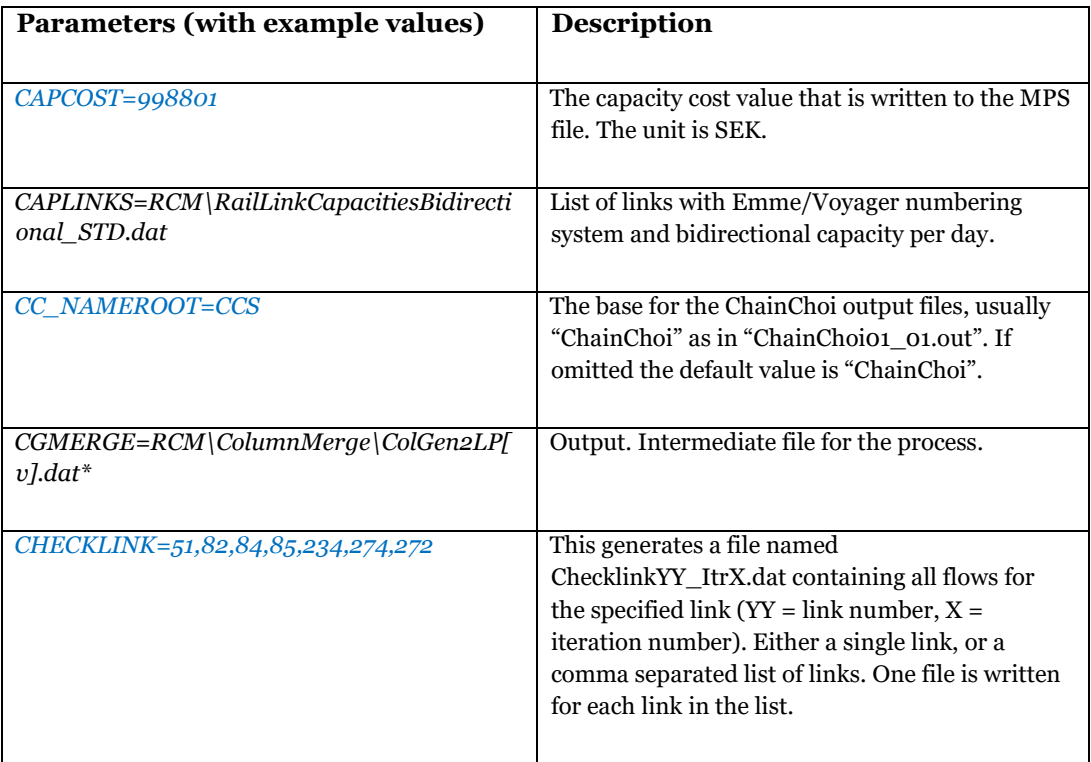

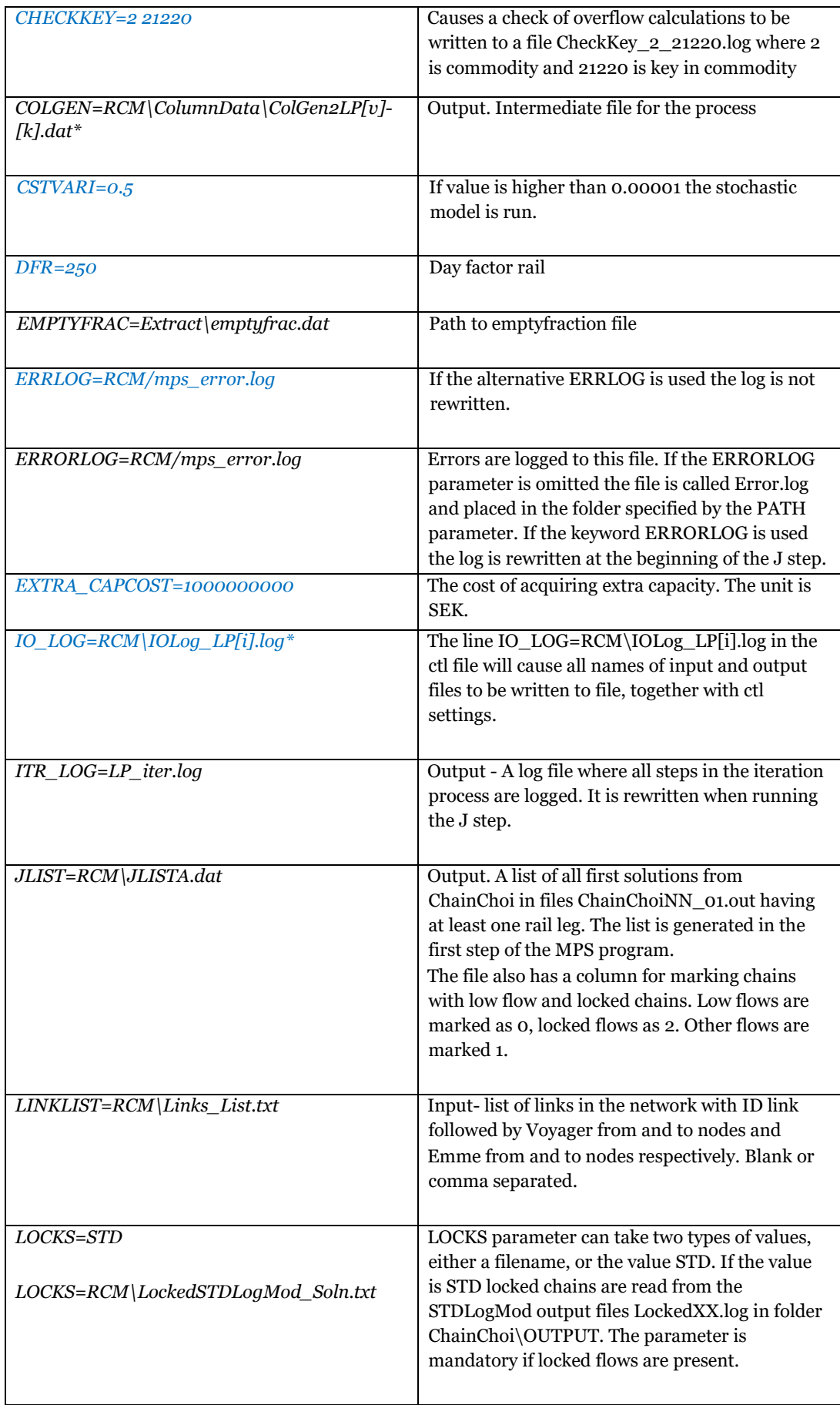

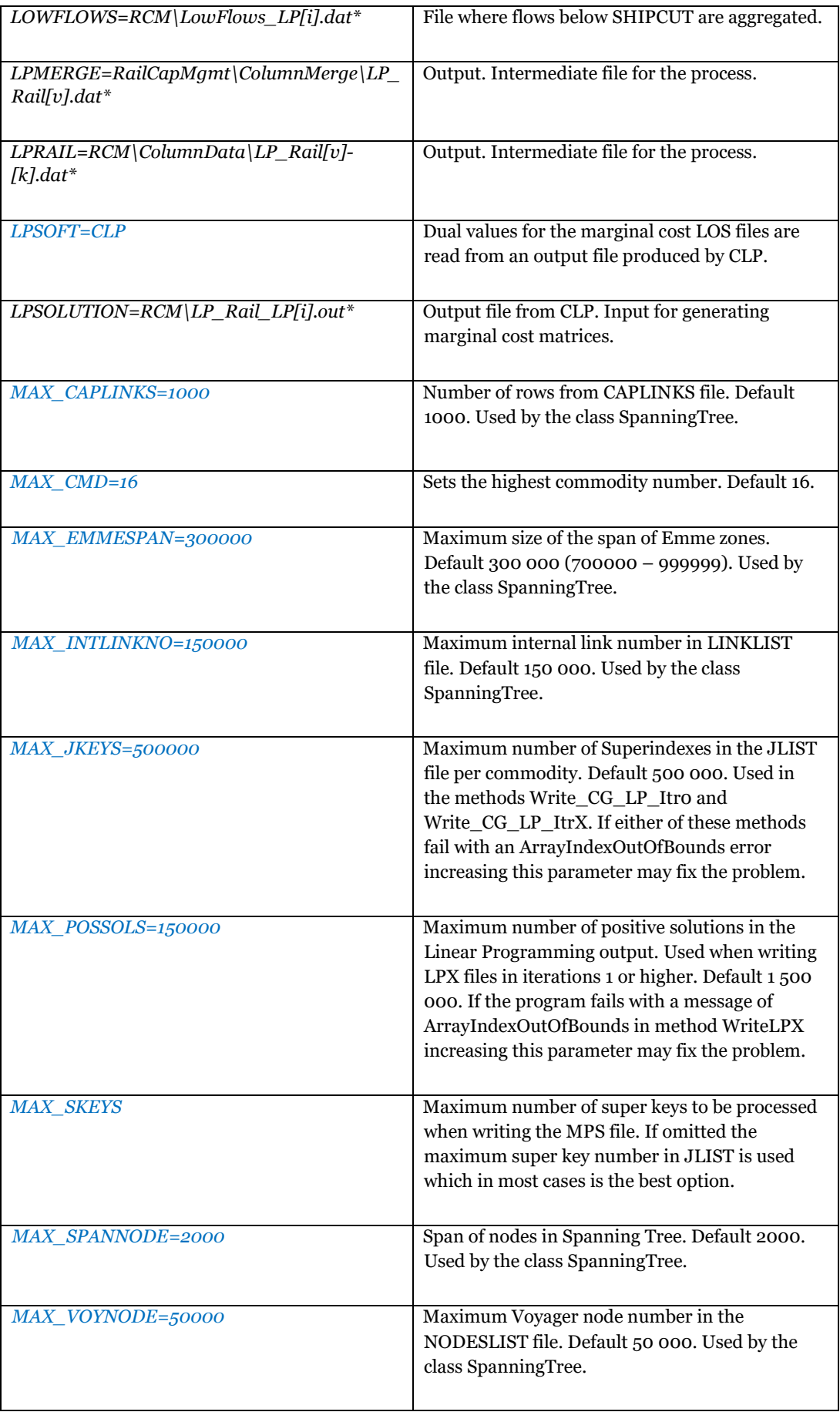

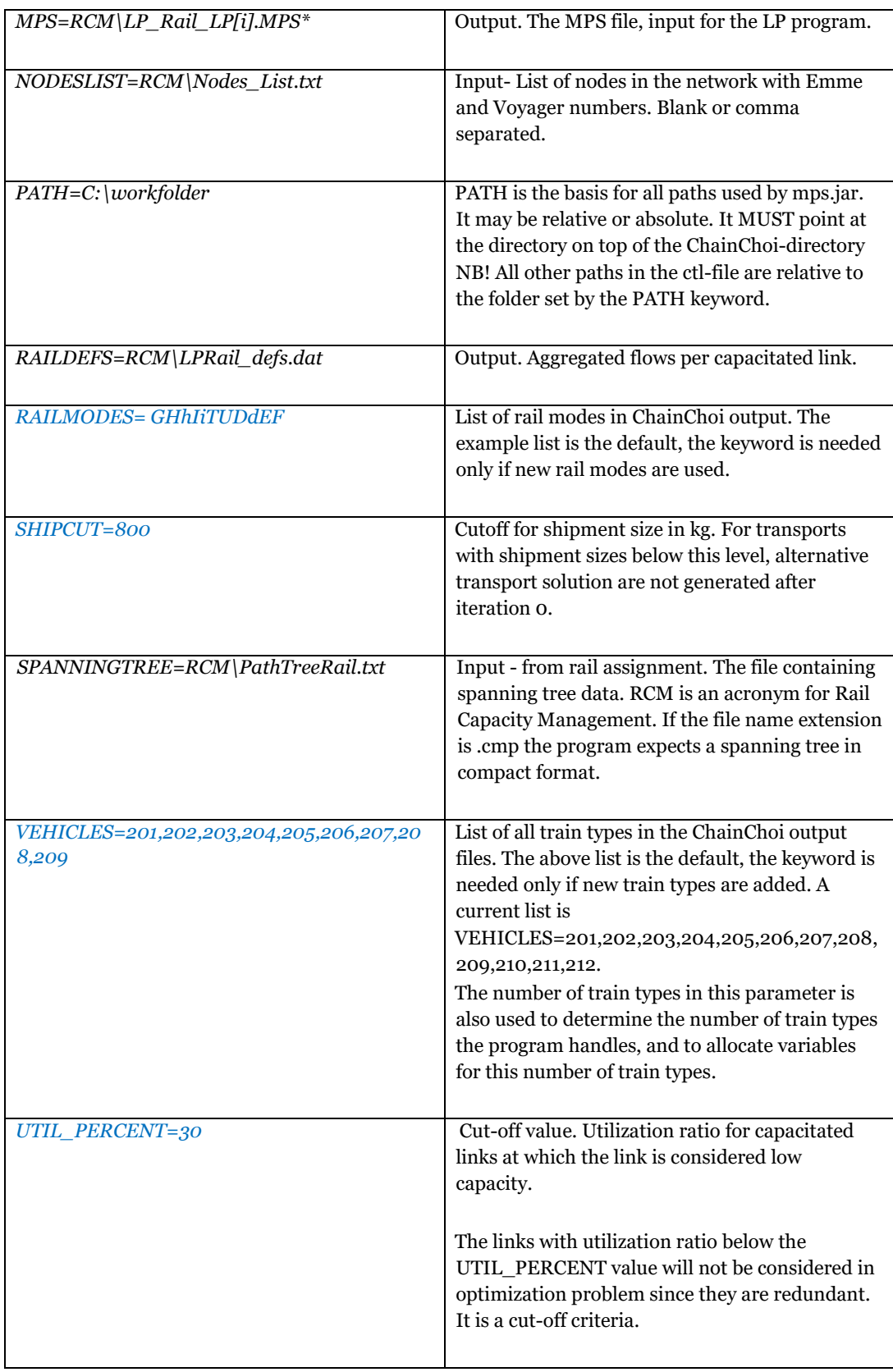

Some parameters in the control file contain [i], [v], [k] and [f]. The following fields are replaced by the appropriate integer during the run, when parsing file names.

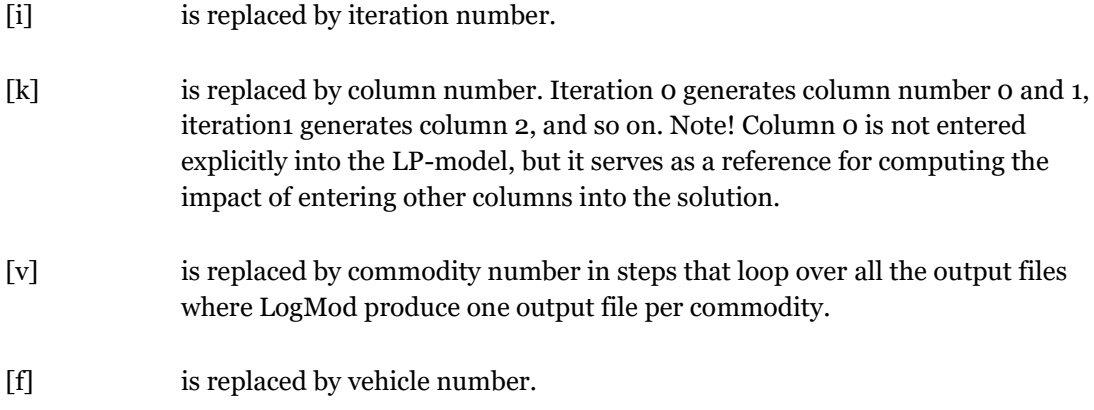

For example,

MPS=RCM\LP\_Rail\_LP[i].MPS

means that for iteration 0 the file name will be LP\_Rail\_LP0.MPS, and for commodity 8 and column 2 the file will be named LP\_Rail08-2.dat since

LPRAIL=RCM\ColumnData\LP\_Rail[v]-[k].dat.

# <span id="page-8-0"></span>Program IO

<span id="page-8-1"></span>The check file

When a program run is finished without error the file mps\_ok.chk is written to the current directory. The file is empty but its presence in the current directory is an indicator of successful execution that can be used by other programs.

### <span id="page-8-2"></span>Input and output files

This is the data flow in the MPS program. Paths can vary between setups, here they refer to a typical setup for iteration 0 i[n Table 2.](#page-8-3)

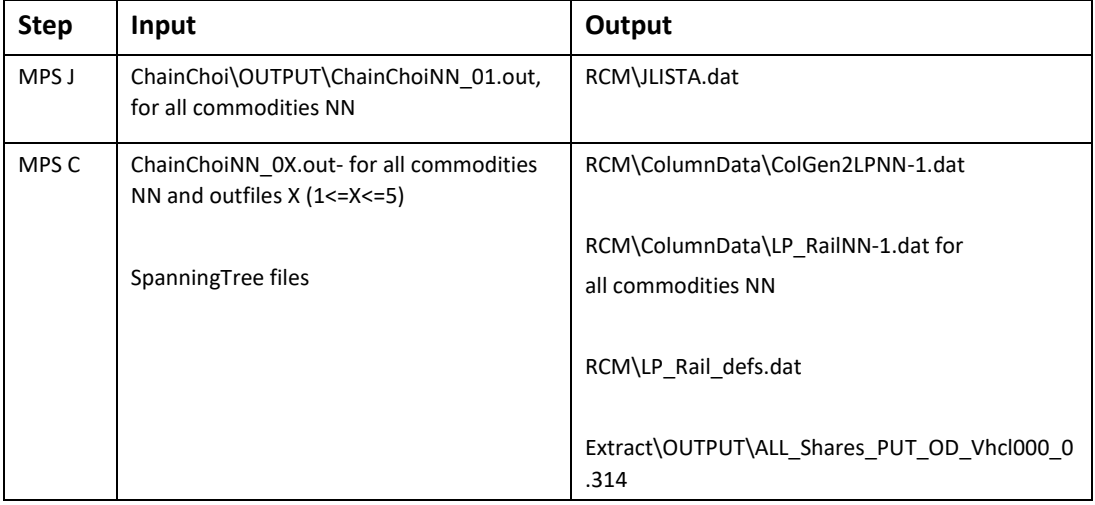

<span id="page-8-3"></span>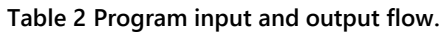

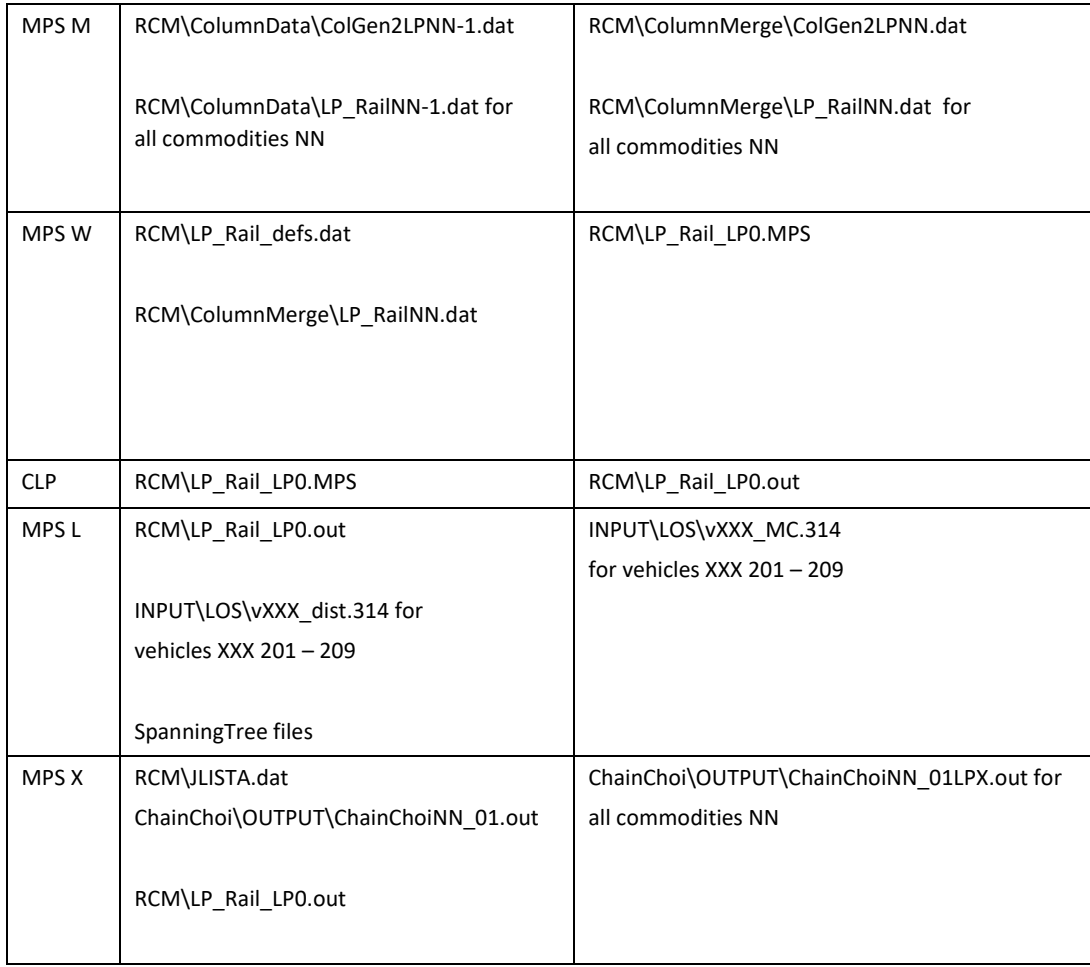

#### <span id="page-9-0"></span>Program structure

The program is originally developed in Eclipse Java IDE. The program has been converted to Netbeans IDE for Samgods version 1.2.

## <span id="page-9-1"></span>Main processes **MPS.java**

This class holds the java main procedure. It reads the control file, and branches out according to the given command line parameters.

#### **AddOnCalculator.java**

Returns addon factors for empty train wagon flows, as described by Edwards (2015) chapter 4.

#### **CG\_LP\_write.java**

Writes the RAILDEFS and COLGEN files. Also writes aggregated flows to RAILDEFS file.

#### **JlistaWrite.java**

Writes the JLIST file by extracting all chains having one or more rail legs from the ChainChoiNN\_01.out files.

#### **LP\_Merge.java**

This class merges the column data files found in the ColumnData folder ColGen2LPNNX.dat and LP\_RailNN-X.dat where X is column number are merged to ColGen2LPNN.dat and LP\_RailNN.dat respectively

#### **MPSWriter.java**

Writes the MPS file.

#### **SpanningTree.java**

Reads and contains data for the spanning tree. Returns the path for a given connection.

#### **WriteLOS.java**

This class writes the marginal cost LOS files that are used by LogMod4RCM.

#### **WriteLPX.java**

Generates the ChainChoiNN\_01LPX.out files by combining ChainChoiNN\_01.out with the alternative solution from the CGMERGE file, according to the factor in the LPSOLUTION file.

<span id="page-10-0"></span>Utility classes **Funcs.java** 

A utility class that has various functions for string handling etc.

#### **CtlReader.java**

A utility class that reads and holds the values from the control file.

#### **LgFileReader.java**

A standard FileReader with the additional function that it logs the name of the file read.

#### **LgFileWriter.java**

A standard FileWriter with the additional function that it logs the name of the file written.

#### **Locks.java**

Reads the LOCKS file, and keeps track of which transport chains are locked. These chains are omitted from the MPS file. For information about the content of this file please see de Bok et al (2020).

#### **Lists.java**

Lists keeps track of various input data.

#### <span id="page-11-0"></span>Changes in MPS 1.2.1

Added support for four-digit capacity numbers, i.e. 9999 capacity conditions.

#### <span id="page-11-1"></span>Changes in MPS 1.2

New features:

- Stochastic approach for RCM.
- Added an alternative solver for the linear programming problem that can be used by setting the LPSOFT parameter. Example: LPSOFT=CLP.

Changes in functionality:

 MPS now handles 16 commodities instead of 35. The default value for parameter MAX\_CMD has been changed from 35 to 16.

Enhancements:

- Enhancement of the locks functionality that now handles multiple legs in a more secure way.
- MPS now handles null references and closing of streams in an improved faction, preventing memory leakage.
- Improved logging to error-files.

# <span id="page-13-0"></span>References

Henrik Edwards (2015): Railway Capacity Management for Samgods Using Linear Programming

Michiel de Bok et al (2020): Program documentation for the logistics model for Sweden

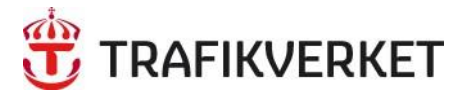

Trafikverket, Box 388, 831 25 Östersund. Besöksadress: Kyrkgatan 43 B. Telefon: 0771-921 921, Texttelefon: 010-123 99 97 www.trafikverket.se